[DZone](https://dzone.com/) > [Database Zone](https://dzone.com/database-sql-nosql-tutorials-tools-news) > Mapping JPA in Your Database With the Time API

# **Mapping JPA in Your Database With the Time API**

Throughout application development, you need to make CRUD operations on our stored data. Postgres and the Time API can help you map JPA in your database.

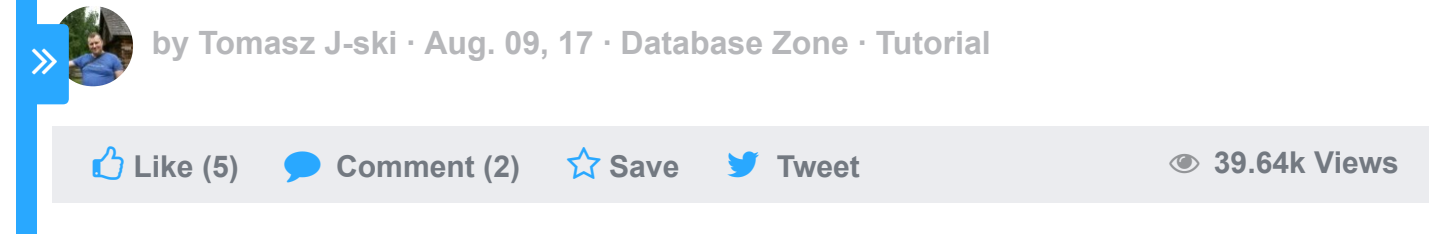

Many times, we encounter the need to store date and time in our database. Throughout application development, we need to make CRUD operations on that stored data. In my case, I use Spring Boot with Spring Data as a persistence layer. I'm still not sure whether the word "layer" is truly appropriate in modern development techniques, but nevertheless, we'll say that Spring Data is my persistence layer.

As a database. Luse Postgres, which has quite a few nice features. And what's most Create PDF in your applications with the Pdfcrowd [HTML to PDF API](https://pdfcrowd.com/doc/api/?ref=pdf) [PDFCROWD](https://pdfcrowd.com/?ref=pdf) API PDFCROWD AT A RESERVENT OF A RESERVENT OF A RESERVENT OF A RESERVENT OF A RESERVENT OF A RESERVENT OF A RESERVENT OF A RESERVENT OF A RESERVENT As a diabase, I use Poster i use i use i use i use i use a few nice i ver nice few nice few nice few nice few n

important is that it's free!

A detailed technology stack includes:

- PostgreSQL DB.  $\bullet$
- Spring Boot 1.5.3.
- Spring Data JPA.  $\bullet$
- Lombok (since I do not like to write getters, setters, and so on).  $\bullet$
- Angular 2 on the front end (but that is not important in this post).

## **Problem**

The first problem that I encounter is JPA mapping types in my database. I have a Timestamp column type, which fits all my needs at the database level — it stores date and time with the appropriate time zones, so everything that I need is right there.

But JPA (the Hibernate implementation in our case) implements a Postgres SQL timestamp as java.sql.Timestamp or java.sql.Date, which is not what I want in my Spring Boot application.

I mean, I *could* deal with  $\frac{1}{2}$  ava.sql. \* types, but as of Java 8, we have

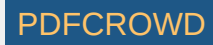

LocalDate and LocalDateTime classes with nice new features like plusDays methods.

Generally, I would like to have a new Time API in my application.

So this is what our database table looks like:

```
CREATE TABLE public.tablea
1
     ( 
      id INT4 NOT NULL DEFAULT NEXTVAL('terminykursow seq'::regclass),
       terma TIMESTAMP NULL, 
       termb TIMESTAMP NULL, 
        idother INT4 NULL
    );
2
3
4
5
6
7
```
And this is the corresponding entity:

```
@Entity
1
 @Data
2
 @Table(name = "tableA", schema = "public")
3
 4 public class EntityA implements Serializable {
 @Id
5
  @SequenceGenerator(name = "tableA_seq", sequenceName = "tableA_seq", allocationSize
 @GeneratedValue(strategy = GenerationType.SEQUENCE, generator = "tableA_seq")
7
 8| private Integer id;
 9| private LocalDateTime terminod;
10 private LocalDateTime termindo;
…
11
12 other entity stuff...
13|}
6
```
### **Solution**

Create PDF in your applications with the Pdfcrowd [HTML to PDF API](https://pdfcrowd.com/doc/api/?ref=pdf) PDF API [PDFCROWD](https://pdfcrowd.com/?ref=pdf) AT A RESERVENT OF THE RESERVENT OF THE POST OF THE RESERVENT OF THE POST OF THE RESERVENT OF THE RESERVENT OF THE POST OF THE RESERVENT OF

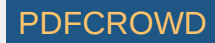

#### **Solution**

2

Without any changes, the code compiles and the application starts correctly... but there are several errors, like:

```
"2017-08-08 18:32:06.911 ERROR 28428 --- [nio-8472-exec-2] o.a.c.c.C.[.[.[/].[dispat
1
```
3 org.postgresql.util.PSQLException: ERROR: operator does not exist: timestamp withou

The error does not tell exactly what the problem is, which is, in my opinion, the weakest characteristic of Spring Boot and Spring Data JPA logging.

Nevertheless, I decided to add some converters as described in the JPA documentation.

### **Tip 1: Always Use Appropriate Documentation**

Please note that Converter is a class that implements the javax.persistence.AttributeConverter interface. You do not need any annotations on that class.

So my implementation looks like this:

```
import javax.persistence.AttributeConverter;
1
 import java.sql.Timestamp;
2
 import java.time.LocalDateTime;
3
 5 public class LocalDateTimeConverter implements AttributeConverter < LocalDateTime, \vdash@Override
6
   public Timestamp convertToDatabaseColumn(LocalDateTime attribute) {
     return attribute != null ? Timestamp.valueOf(attribute) : null;
    }
4
 7
8
9
10
```
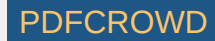

```
@Override
12 | public LocalDateTime convertToEntityAttribute(Timestamp dbData) {
    return dbData != null ? dbData.toLocalDateTime() : null;
 }
14
15|11
13
```
At this point, all I need to add is an annotation to my Entity fields that drives to the

Converter class:

10

```
@Convert(converter = LocalDateTimeConverter.class)
1
```
The final Entity looks like this:

```
@Entity
1
 @Data
2
 @Table(name = "tableA", schema = "public")
3
 public class EntityA implements Serializable {
4
 @Id
5
   @SequenceGenerator(name = "tableA_seq", sequenceName = "tableA_seq", allocationSize
 7        @GeneratedValue(strategy = GenerationType.SEQUENCE, generator = "tableA seq")
 8 private Integer id;
 @Convert(converter = LocalDateTimeConverter.class)
9
10 private LocalDateTime terminod;
@Convert(converter = LocalDateTimeConverter.class)
11
12 private LocalDateTime termindo;
   …
14 other entity stuff...
15 \vert6
13
```
And *boom*! Everything works as expected.

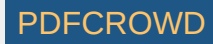

# **Summary**

There are many good mechanisms in Java 8 that you can use in your Spring Data application. One of my favorites is the Time API and the Converter mechanism. With these, you are no longer sentenced to  $\frac{1}{7}$  avax.sql.\* classes.

### **Like This Article? Read More From DZone**

D  $\overline{\phantom{a}}$ **DZone Article DZone Article related related [Implement GraphQL With Spring](https://dzone.com/articles/implementing-the-graphqll-using-spring-boot-by-con?fromrel=true) [Specifications to the Rescue](https://dzone.com/articles/specifications-to-the-rescue?fromrel=true) article article Boot by Connecting to Oracle [thumbnail](https://dzone.com/articles/implementing-the-graphqll-using-spring-boot-by-con?fromrel=true) [thumbnail](https://dzone.com/articles/specifications-to-the-rescue?fromrel=true)**  $\overline{\phantom{a}}$  $\Box$ **DZone Article Free DZone Refcard related related [Configuring Spring Boot for](https://dzone.com/articles/configuring-spring-boot-for-microsoft-sql-server?fromrel=true) [Getting Started With Distributed](https://dzone.com/refcardz/getting-started-with-distributed-sql?fromrel=true) article refcard Microsoft SQL Server SQL [thumbnail](https://dzone.com/articles/configuring-spring-boot-for-microsoft-sql-server?fromrel=true) [thumbnail](https://dzone.com/refcardz/getting-started-with-distributed-sql?fromrel=true)** Topics: DATABASE, JPA, SPRING BOOT, TIME API, TUTORIAL **Like (5) Comment (2) Save Tweet 39.64k Views** Published at DZone with permission of Tomasz J-ski, [See the original article here.](http://3pio.pl/articles/9/storing-java-8-localdatetime-as-timestamp-postgresql-db-column-using-jpa-converter) **2** Opinions expressed by DZone contributors are their own.

Create PDF in your applications with the Pdfcrowd [HTML to PDF API](https://pdfcrowd.com/doc/api/?ref=pdf) [PDFCROWD](https://pdfcrowd.com/?ref=pdf) AT A PUT API PDFCROWD BE A PUT AT A POST OF A PUT AND THE REAL PROPERTY OF A PUT AND A PUT AT A PUT AND A PUT AT A PUT AT A PUT AT A PUT AT A PUT A

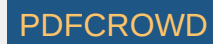

### **Database Partner Resources**

### **ABOUT US**

**[About DZone](https://dzone.com/pages/about) [Send feedback](mailto:support@dzone.com) [Careers](https://devada.com/careers/)**

### **CONTRIBUTE ON DZONE**

**[MVB Program](https://dzone.com/pages/mvb) [Zone Leader Program](https://dzone.com/pages/zoneleader) [Become a Contributor](https://dzone.com/pages/contribute) [Visit the Writers' Zone](https://dzone.com/writers-zone)**

#### **LEGAL**

**[Terms of Service](https://dzone.com/pages/tos) [Privacy Policy](https://dzone.com/pages/privacy)**

#### **ADVERTISE**

**[Developer Marketing Blog](https://devada.com/blog/developer-marketing) [Advertise with DZone](https://dzone.com/pages/advertise) [+1 \(919\) 238-7100](tel:+19192387100)**

#### **CONTACT US**

**600 Park Offices Drive Suite 150 Research Triangle Park, NC 27709 [support@dzone.com](mailto:support@dzone.com) [+1 \(919\) 678-0300](tel:+19196780300)**

**Let's be friends:** (a)  $\sqrt{ }$  f (in

**DZone.com is powered by [AnswerHub logo](https://devada.com/answerhub/)** 

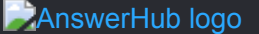

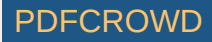